# SCIENTIFIC DATA

Check for updates

### **Data Descriptor**

## **CeutaOPEN, individual-based feld OPENobservations of breeding snowy plovers** *Charadrius nivosus*

**Luke J. Eberhart-Phillips <sup>1</sup>** ✉**, MedardoCruz-López<sup>2</sup>, Lydia Lozano-Angulo<sup>3</sup>, SalvadorGómez delÁngel<sup>2</sup>, Wendoly Rojas-Abreu<sup>4</sup>, Marcos Bucio-Pacheco<sup>5</sup> & Clemens Küpper<sup>1</sup>** ✉

**Shorebirds (part of the order Charadriiformes) have a global distribution and exhibit remarkable variation in ecological and behavioural traits that are pertinent to many core questions in the felds of evolutionary ecology and conservation biology. Shorebirds are also relatively convenient to study in the wild as they are ground nesting and often occupy open habitats that are tractable to monitor. Here we present a database documenting the reproductive ecology of 1,647 individually marked snowy plovers (***Charadrius nivosus***) monitored between 2006 and 2016 at Bahía de Ceuta (23°54N, 106°57W) – an important breeding site in north-western Mexico. The database encompasses various morphological, behavioural, and ftness-related traits of males and females along with spatial and temporal population dynamics. This open resource will serve as an important data repository for addressing overarching questions in avian ecology and wetland conservation during an era of big data and global collaborative science.**

#### **Background & Summary**

Longitudinal data on individuals living in the wild represent the gold standard for research in organismal ecology, as subjects are sampled repeatedly over multiple stages of their life-history while being exposed to the natural evolutionary pressures of their native environments<sup>[1](#page-8-0)</sup>. These types of data have offered evolutionary ecologists valuable insights into the selective processes that afect species over multiple generations such as, for example, the role of stochastic climate events shaping the beak morphologies of Darwin's Finches<sup>2</sup>, the predator-prey cycles of mammal communities on the Serengeti<sup>[3](#page-8-2)</sup>, or the demographic dynamics of alpine plants<sup>4</sup> and animals<sup>[5](#page-8-4)</sup> in response to climate change. However, collecting feld data over many consecutive years while following standardized methods requires substantial labour and consistent funding. Due to these challenges, raw longitudinal feld data from wild populations are rarely made open to the public<sup>6</sup> – thus limiting the transparency and reproducibility of published research methods and results in evolutionary ecology. Furthermore, releasing raw data has the potential beneft of stimulating more substantive discussion and criticism within the scientifc community, which can advance research topics and forge productive collaborations. Here, we ofer an open access database of our raw feld observations over an 11-year period of 1,647 uniquely marked individuals from an important breeding population of snowy plovers (*Charadrius nivosus*) in Mexico.

*Charadrius* plovers are small ground-nesting shorebirds that occur worldwide. As a group, plovers present a model system for investigating fundamental and applied topics in organismal biology as they occupy open habitats that are easy to monitor and experimentally manipulate, and they exhibit intra- and interspecifc variation in several behavioural, ecological, and demographic traits. For example, plovers display remarkable diversity and plasticity in breeding tactics with sex roles during courtship, mating, and parental care varying appreciably among populations both between and within species<sup>[7](#page-8-6)</sup>. The snowy plover is native to North America<sup>8</sup> and is one

<sup>1</sup>Research Group Behavioural Genetics and Evolutionary Ecology, Max Planck Institute for Ornithology, Eberhard-Gwinner-Str. 5, 82319, Seewiesen, Germany. 2Posgrado en Ciencias del Mar y Limnología, Universidad Nacional Autónoma de Mexico, Ciudad Universitaria, 04510, Ciudad de Mexico, Mexico. <sup>3</sup>Naturaleza y Cultura Internacional, General Topete S/N, Col. Los Guayparines, 85760, Álamos, Mexico. 4Laboratorio de Biología Evolutiva, Centro Tlaxcala de Biología de la Conducta, Universidad Autónoma de Tlaxcala, Carretera Tlaxcala-Puebla Km. 1.5, 90070, Tlaxcala, Mexico. 5Departamento de Información y Bibliografa Especializada, Facultad de Biología, Escuela de Biologia, Universidad Autonoma de Sinaloa, Culiacan, 80013, Sinaloa, Mexico. <sup>⊠</sup>e-mail: luke.eberhart@orn.mpq. [de](mailto:luke.eberhart@orn.mpg.de); [ckuepper@orn.mpg.de](mailto:ckuepper@orn.mpg.de)

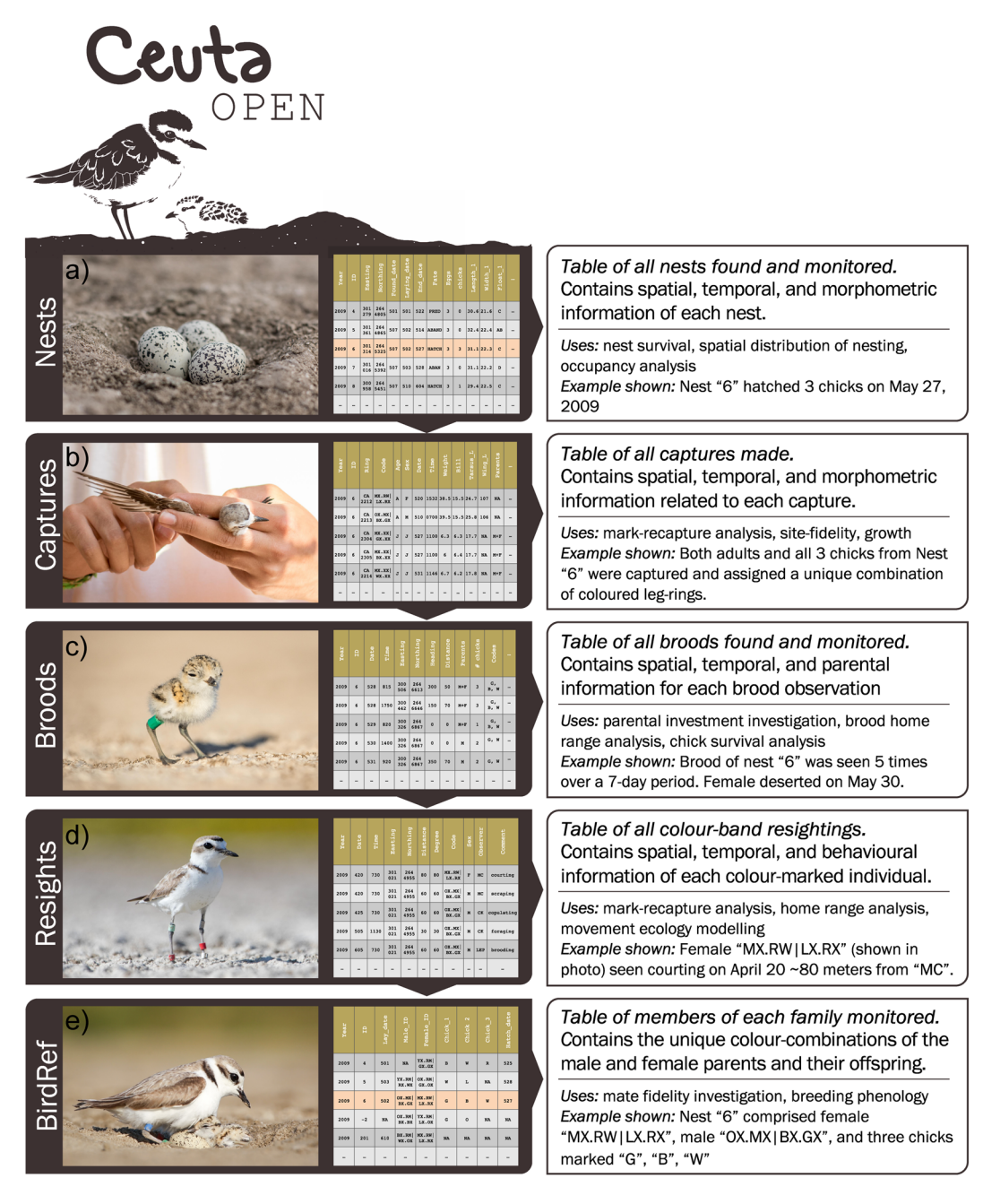

<span id="page-1-0"></span>**Fig. 1** Schematic of the CeutaOPEN database. During feldwork, data collection was divided across fve main tasks: (**a**) nest monitoring, (**b**) captures of adults and chicks, (**c**) brood monitoring, (**d**) resightings of individually colour ringed adults, and (*e*) determining the identity of all breeding pairs and their offspring. The data obtained during each of these activities are structured in our database as the five tables shown here that contain a common variable such as a nest "ID" or a bird "code", that can be utilized by the user for relational queries.

of the least abundant shorebirds on the continent (estimated population size: 25,869) with many populations in decline and requiring intensive management<sup>[9](#page-8-8)</sup>. Apart from being a public icon of avian conservation, snowy plovers have also increasingly captured the spotlight for their intriguing ecology and life-history. Teir unusual biology features a rare breeding behaviour characterized by highly dispersive polyandry and male-biased uniparental care<sup>10,11</sup>.

In this data descriptor we present CeutaOPEN – an open-access database containing the raw data from our feldwork between 2006 and 2016 monitoring a breeding population of snowy plovers at Bahía de Ceuta, a subtropical lagoon on the coastal plain of north-western Mexico (23°54′N, 106°57′W). The database includes individual-based observations of reproductive efort, movements, morphometrics, and social behaviour (Fig. [1](#page-1-0)). Previously, we have used subsets of these data to report on a wide variety of topics in organismal biology, includ-ing sex ratio variation<sup>12</sup>, population viability<sup>13</sup>, courtship behaviour<sup>14</sup>, incubation behaviour<sup>[15](#page-8-14)</sup>, parental care<sup>16</sup>, ontogeny<sup>[17](#page-8-16)</sup>, chronobiology<sup>18</sup>, camouflage mechanisms<sup>19</sup>, offspring desertion<sup>20</sup> and mating system dynamics<sup>21</sup>. The

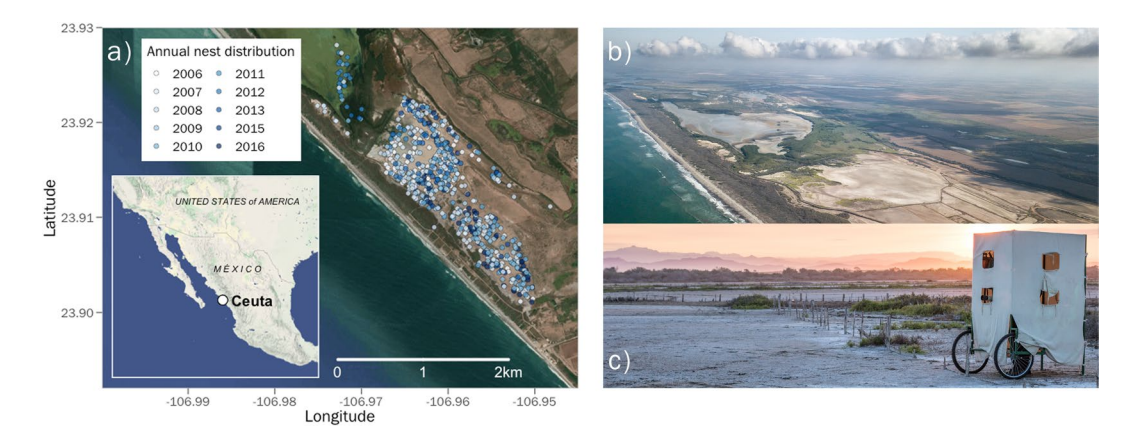

<span id="page-2-0"></span>**Fig. 2** (**a**) Map of the Bahía de Ceuta study site and photos of the (**b**) salina breeding habitat and (**c**) a mobile hide in which observers conduct non-invasive feld work.

motivation for making our database open is to provide evolutionary ecologists with an accessible resource that will serve as an important repository for addressing overarching questions in organismal biology and conservation. Here we describe our feld methods for collecting the observations presented in the database, we summarize the contents of the database, and we provide a code-based tutorial demonstrating how to import and query the database within the R environment and conduct, for example, a simple analytical workfow to investigate sex-specifc ontogeny.

## **Methods**

**Study area.** Plovers breeding in Bahía de Ceuta mainly concentrate their activities on 200ha of salt fats that contain several abandoned evaporation ponds. This habitat (hereafter "salina") is surrounded by red mangrove (*Rhizophora mangle*) and characterized by sparse vegetation and open substrates. Nesting typically commences in late March or early April when fooding from spring tides and high precipitation recedes. By mid-July the breeding season concludes when rains and spring tides resubmerge the salina. Throughout the remainder of the year, the fooded salina and surrounding lagoons are used as important wintering habitats for plovers and other migra-tory shorebirds, with the region being protected by the Ramsar convention<sup>[22](#page-8-21)</sup>. Our monitoring effort throughout the 11-year study period was focused on the largest contiguous section of salt fats in the study area where the vast majority of known breeding activity occured (Fig. [2a,b\)](#page-2-0). However, in drought years or at the peak of the breeding season when tidewaters had maximally retreated, we made observations of plovers nesting and tending broods in several small pockets of salina adjacent to the main study site (Fig. [2a\)](#page-2-0).

**Data collection.** Over the 11-year study period, we monitored the population daily between April and July, and once every month or two during the remainder of the year. We used a car and mobile hides<sup>23</sup> (Fig. [2c\)](#page-2-0) to search for nests, broods, and determine the identity of breeding plovers with binoculars and scopes. During feldwork, our data collection was divided across four main feld tasks: (1) nest monitoring, (2) captures of adults and chicks, (3) brood monitoring, and (4) resights of individually colour ringed adults. The data obtained during each of these activities are structured in our database as tables (Fig. [1](#page-1-0)) containing a common variable such as a nest "ID" or a bird "code", that can be utilized by the user for relational queries. The basic format of these tables was taken from ref. [24.](#page-8-23) Fieldwork permits to collect the data presented in CeutaOPEN were granted by the Secretaría de Medio Ambiente y Recursos Naturales (SEMARNAT). All of our feld activities were performed in accordance with the approved ethical guidelines outlined by SEMARNAT. Here we explain the details of our data collection pertinent to the database.

*Nest data.* We regularly searched for nests (Fig. [1a](#page-1-0)) and incubating plovers by traversing the salina on foot, by car or in a mobile hide<sup>19</sup> (Fig. [2c\)](#page-2-0). Upon discovery, we recorded the nest's geographic location, the found date and time, and measured the width and length of each egg in the clutch with calipers. To estimate the initiation-date of the clutch (i.e., date when the frst egg was laid), we foated each egg in a jar of water and scored the embryonic stage of development according to a calibrated table<sup>25</sup>. For hatched clutches that were initially discovered more than 10 days afer laying, we estimated initiation-date by subtracting 25 days (i.e., the mean incubation time in our population<sup>18</sup>) from the hatching date and subtracting an additional 5 days to account for a 2-day egg laying interval<sup>11</sup>. We checked nests every 2-7 days to assess survival and identify tending parents.

*Capture data.* We captured plover chicks by hand and adults using mist nets or funnel traps on broods or nests. To individually identify members of the population, we assigned adults a unique combination of three to four colour leg rings and an alpha-numeric metal ring (see photo in Fig. [1d](#page-1-0)). Likewise, we marked chicks less than 2 weeks old with a single colour ring and a metal ring (see photo in Fig. [1c](#page-1-0)). Given our intensive nest search and capture eforts, we are confdent that we ringed the vast majority of chicks (>95%) and breeding adults (>85%) in the local breeding population every year. During captures, we sampled the metatarsal vein of chicks or the brachial vein of adults and drew ∼25–50μL of blood for subsequent genetic analyses. Additionally, we measured

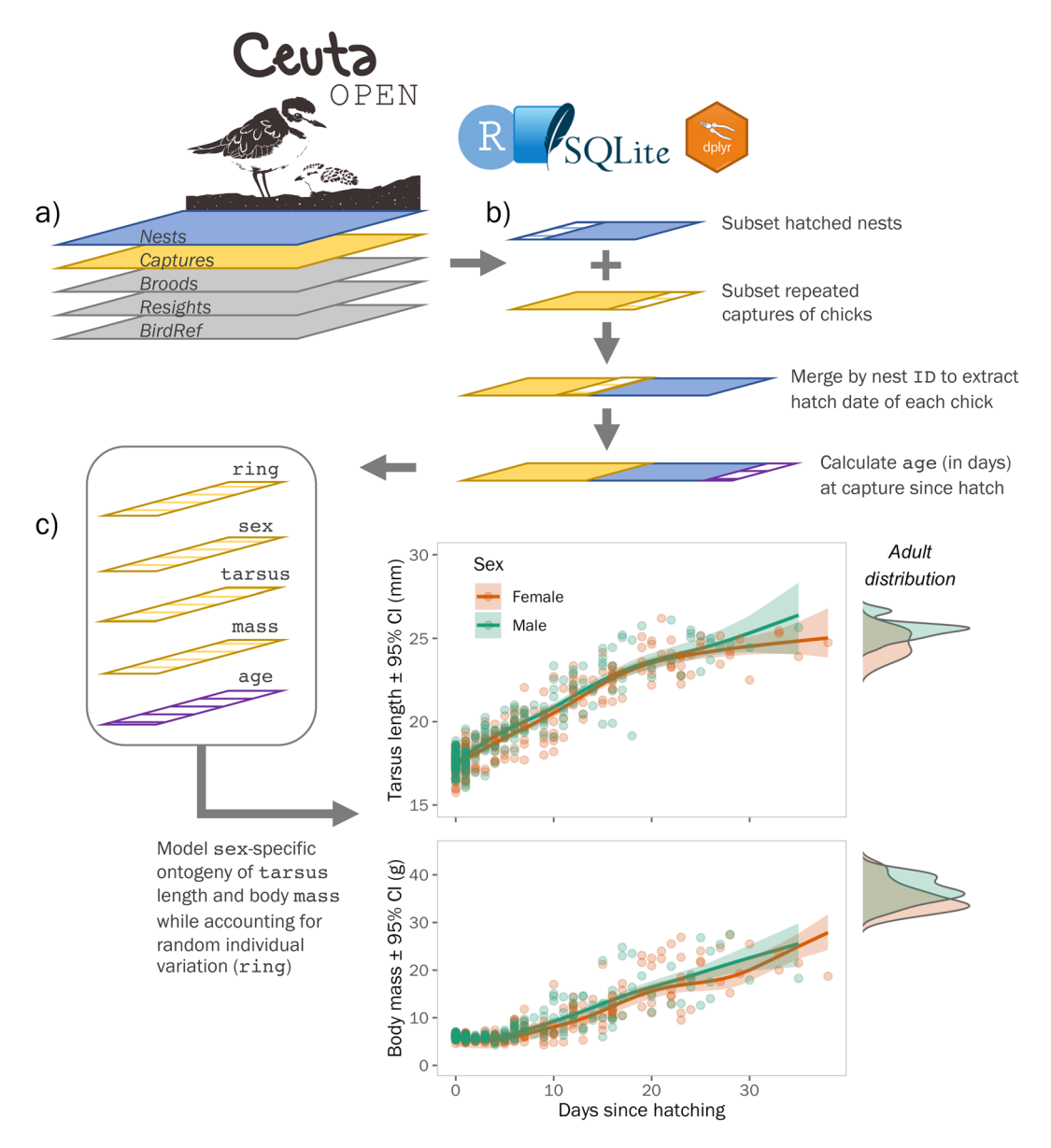

<span id="page-3-0"></span>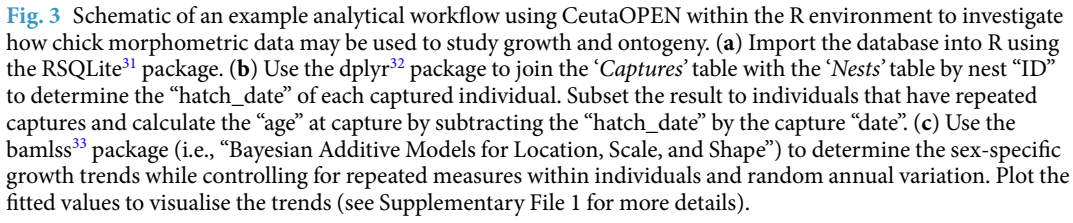

body mass, bill length, tarsus length, and wing length for all captured individuals (Fig. [3\)](#page-3-0). As snowy plovers exhibit only minor sexual dimorphisim in plumage and body size, we molecularly determined sex using the Z-002B marker<sup>26</sup> and verification with the Calex-31 marker located on the W chromosome<sup>[27](#page-9-2)</sup> for all adults and chicks captured before 2014. For PCR conditions see ref. [17.](#page-8-16)

*Brood data.* Similar to our data collection of nests, we resighted broods (see photo in Fig. [1c\)](#page-1-0) every 1–7 days to assess chick survival and determine sex-specifc patterns of parental care and desertion. Each brood observation includes the time, distance and azimuth from the observer to the brood, geographic location of the observer, number of chicks seen, and the identity of them and their parents.

*Resight data.* We typically resighted colour ringed individuals (see photo in Fig. [1d\)](#page-1-0) opportunistically while in the feld. Since 2009 we surveyed the entire salina within a single day at least once during the breeding season

<span id="page-4-0"></span>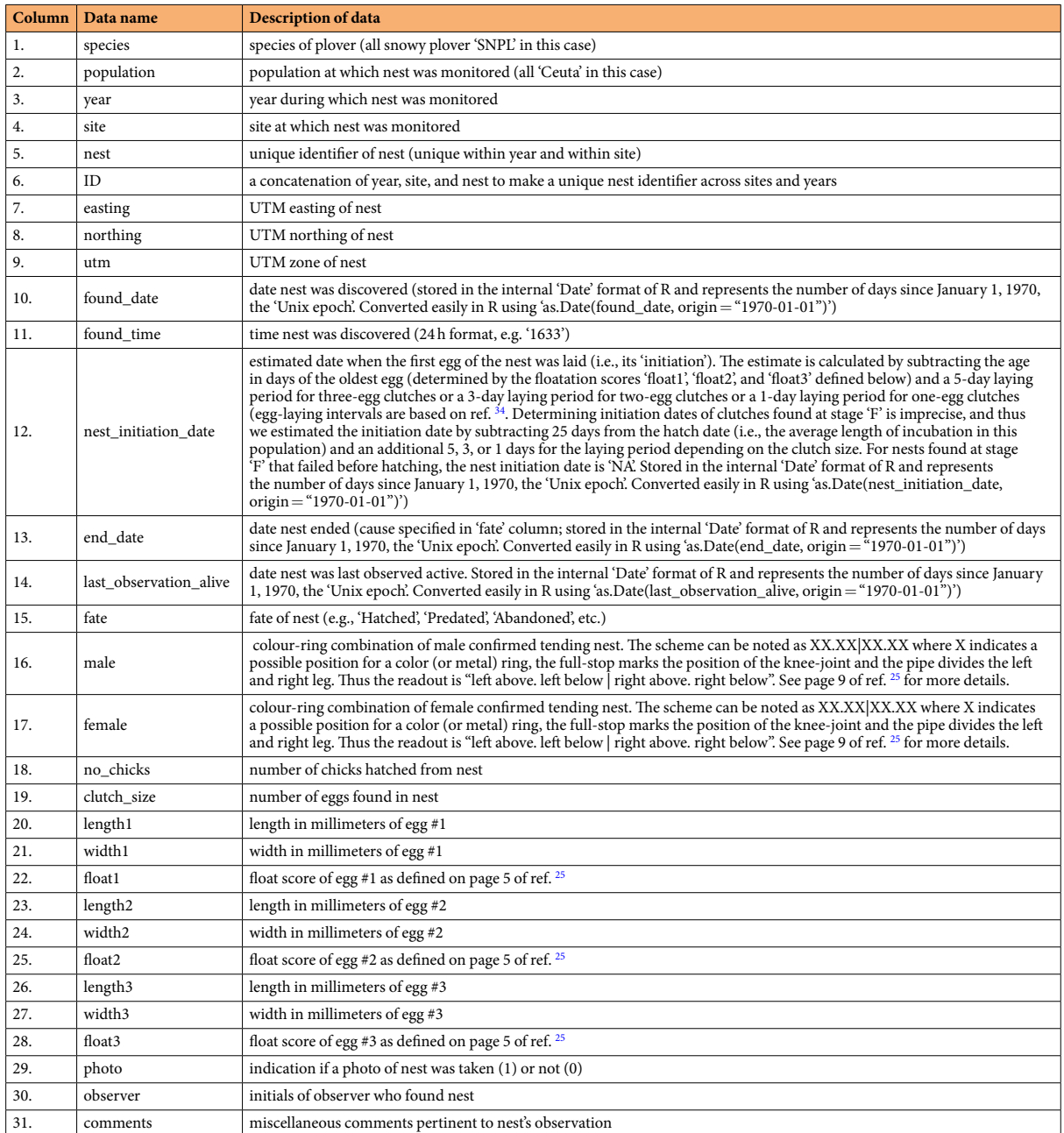

**Table 1.** Nests data of snowy plovers breeding in Bahía de Ceuta, Mexico, between 2006 and 2016. Tis dataset contains information on egg dimensions, laying phenology, nest fate, geographic location, and the identity of incubating parents. Tese data can be used to assess individual reproductive efort and success, mate and site fdelity, and senescence, for example.

to record all colour ringed individuals present. As with our brood data, each resight includes the distance and azimuth to the individual, the geographic location of the observer, and any noteworthy comments pertaining to the individual's behaviour.

#### **Data Records**

Our database and all other files described in this manuscript are stored in a publicly available OSF repository<sup>28</sup>. The file Ceuta\_OPEN\_vX-X.sqlite contains the SQL (Structured Query Language) database of four tables containing our raw observations collected during routine feldwork (Nests, Captures, Broods, and Resights), and a ffh table (BirdRef) that uses relational information to summarize the identities of the parents and ofspring belonging to each nest and subsequent brood. The structure of these tables is defined in Tables [1](#page-4-0)-[5](#page-7-0) below. This Data Descriptor is based on version 1.4 of the CeutaOPEN database.

In summary, the CeutaOPEN database contains information on 794 surveyed nests, 2,824 captures of 1,647 marked individuals, 415 monitored broods, and 6,939 resightings of colour-marked individuals. Over the 11-year

<span id="page-5-0"></span>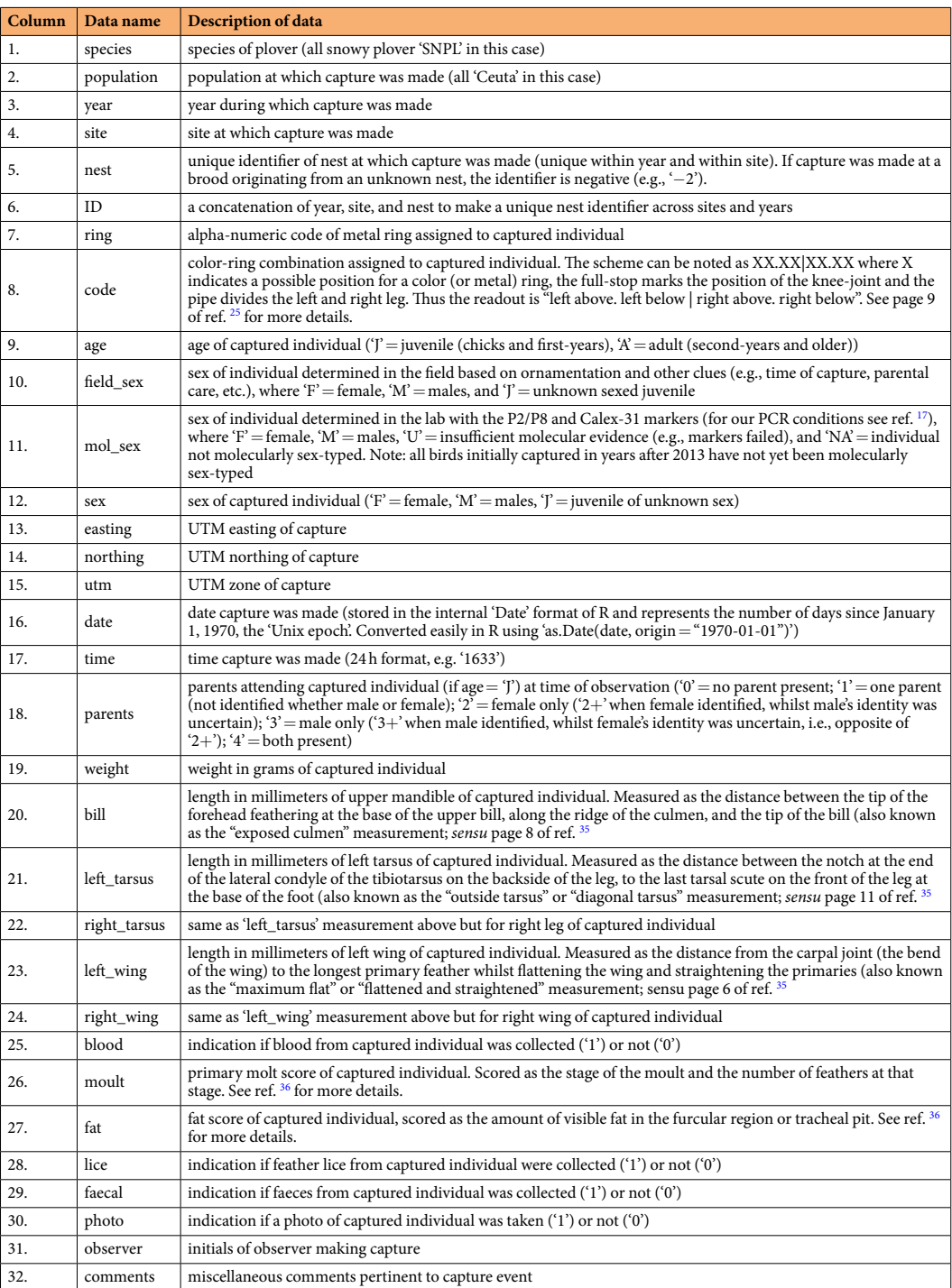

**Table 2.** Captures data of snowy plovers breeding in Bahía de Ceuta, Mexico, between 2006 and 2016. Tis dataset contains information on bird morphology, age, sex, capture time and location, and the identity of the individual. These data can be used to assess apparent survival with mark-recapture models, site fidelity, and growth rates of chicks, for example.

. . . . . . . . . . . . . . . .

study period, we spent 927 days collecting these data in the feld – amounting to over 20,000hours of observational effort.

CeutaOPEN is one of only a few open-access databases to provide raw field observations of an individually-marked wild vertebrate species (for other examples, see refs. <sup>[29,](#page-9-8)30</sup>). We therefore believe our database will provide a valuable model for future feld biologists to consult when structuring their data and deciding whether to provide public access.

<span id="page-6-0"></span>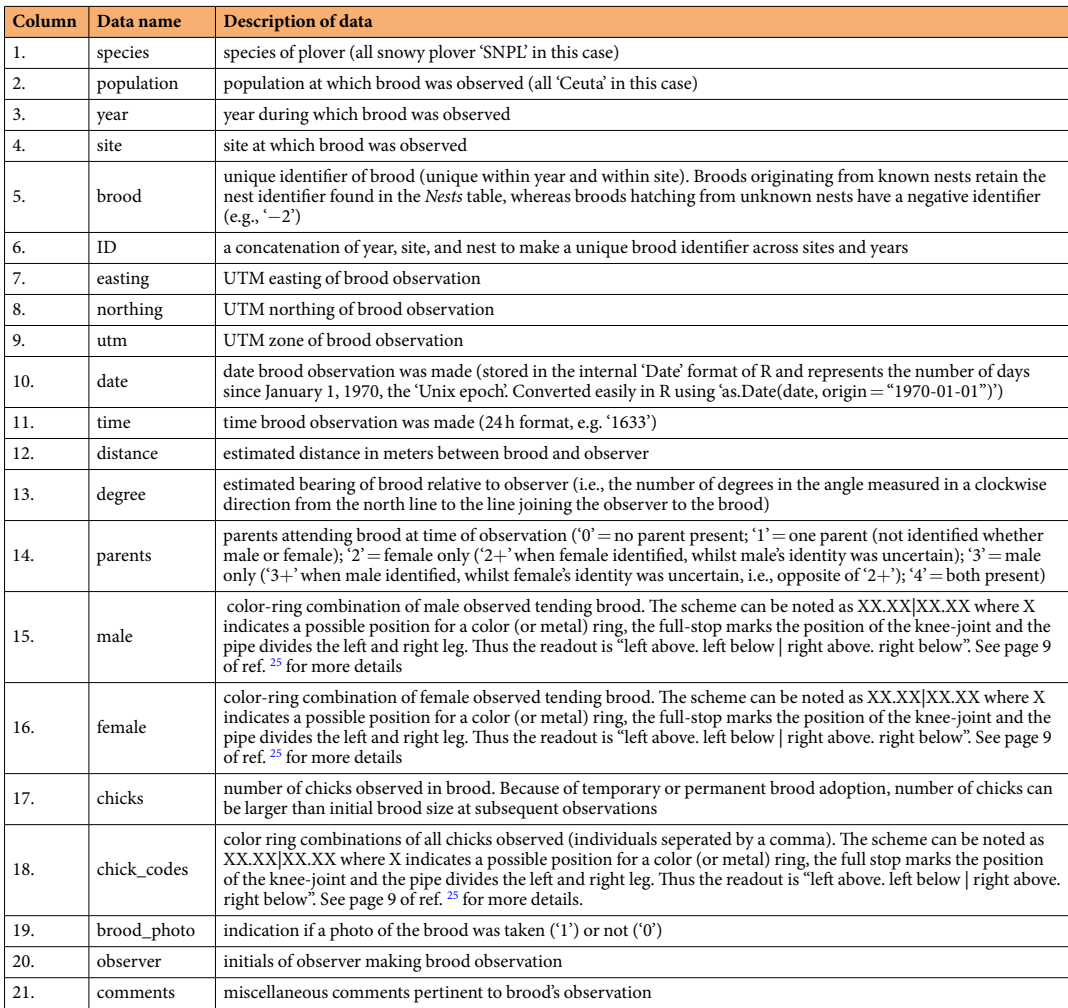

**Table 3.** Broods data of snowy plovers breeding in Bahía de Ceuta, Mexico, between 2006 and 2016. Tese data contains information on the time and location of a brood observation, the identity and number of chicks seen alive, and the identity of the parents tending chicks. These data can be used to assess parental investment, brood home range, and chick survival, for example.

#### **Technical Validation**

During each feld season of the snowy plover project at Bahía de Ceuta, observers receive comprehensive training on our sampling protocol<sup>[25](#page-9-0)</sup> and general avian field methodology. In all 11 years of data collection, at least one of us was present in the feld to oversee feldwork and assess the quality of observations. Moreover, feld assistants usually aided us with feldwork for academic purposes (e.g., as part of a bachelor, master, or doctoral project), which encouraged personal interest in maximizing the quality of their data collection. All breeding data from the 2014 breeding season was lost, which is why this year is missing the nest and brood data (Table [6](#page-8-24)). Likewise, 2015 does not include brood data because broods were not resighted in this year (Table [6](#page-8-24)).

During the data processing and development of the fnal database, verifcation and validations were made at several stages: during feldwork we would regularly check each other's notes for unusual observations, during the digitization of feld data in spreadsheets we would scrutinize outlier measurements, and throughout the assembly of the SQL database we conducted thorough data cleaning (e.g., removing white space from strings, enforcing consistent notation and symbology, etc.). These data quality checks were run annually before merging new observations with the master database.

#### **Usage Notes**

The CeutaOPEN database is available under a Creative Commons Attribution 4.0 International Public License, whereby anyone may freely use and adapt our data, as long as the original source is credited, the original license is linked, and any changes to our data are indicated in subsequent use. The database has undergone multiple rounds of curation to purge inconsistencies and errors. Any further errors that are spotted by us or brought to our attention by users will be corrected and documented in future version releases of the database. When using any of the CeutaOPEN materials presented here, please cite this Data Descriptor in addition to the version of the database that was used. Furthermore, for all projects making considerable use of the CeutaOPEN database, we encourage users to reach out to us to ofer the opportunity to comment prior to the publication of their work.

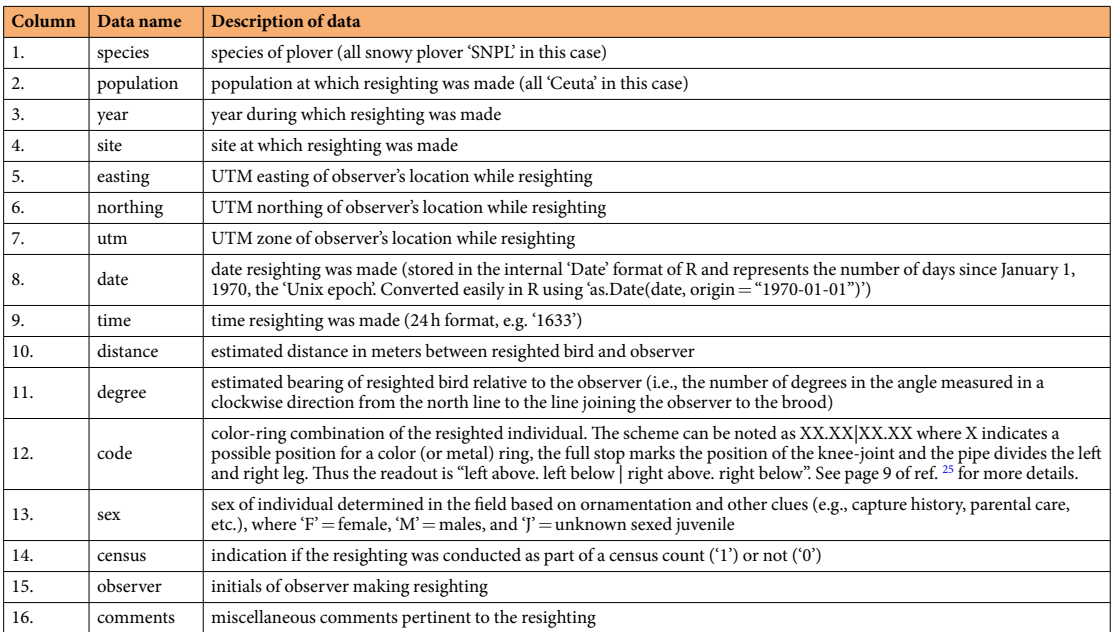

**Table 4.** Resights data of snowy plovers breeding in Bahía de Ceuta, Mexico, between 2006 and 2016. Tis dataset contains information on the time and location of a colour-ringed adult, the identity of the individual, and behavioural information recorded during the observation. These data can be used to assess apparent survival with mark-recapture models or investigate space-use through home range analysis or movement ecology models.

<span id="page-7-0"></span>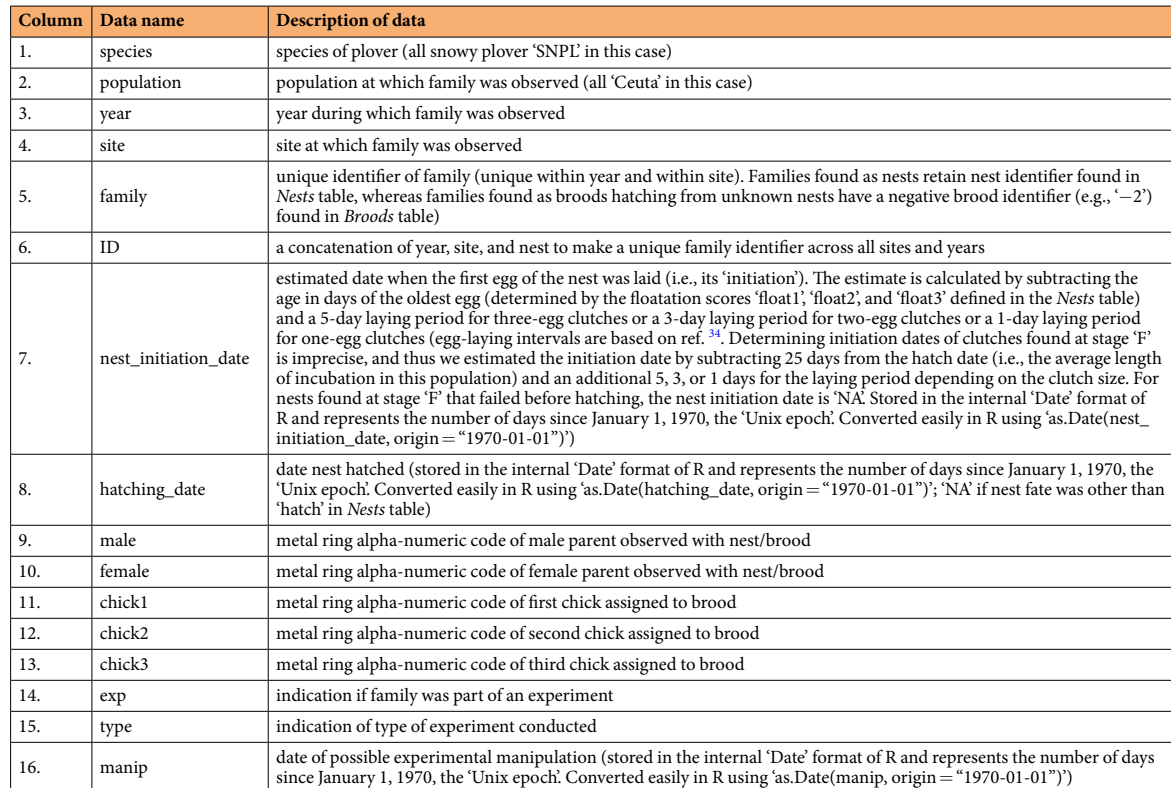

Table 5. Bird Reference ("BirdRef") data of snowy plovers breeding in Bahía de Ceuta, Mexico, between 2006 and 2016. Tis dataset is a relational table of the *Nests*, *Captures*, and *Broods* tables (Tables [1](#page-4-0), [2](#page-5-0), and [3\)](#page-6-0) summarizing the identity of all members in a family (i.e., metal ring alpha-numeric codes of both parents and all chicks, if applicable). These data can be used to quantify mating system and assess individual variation in breeding phenology, for example.

Scientific **Data** | *(2020) 7:149* | https://doi[.org/10.1038/s41597-020-0490-y](https://doi.org/10.1038/s41597-020-0490-y) 8

<span id="page-8-24"></span>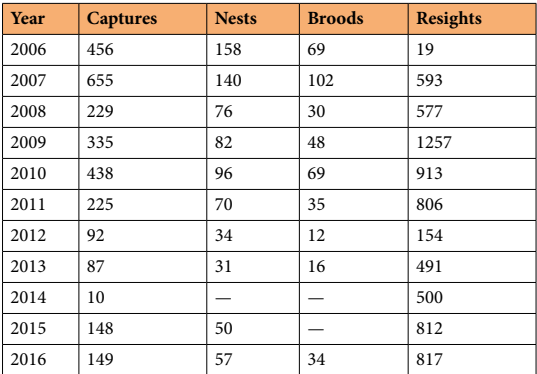

**Table 6.** Annual summary in data of captures conducted, nests surveyed, broods monitored, and resights of colour-marked individuals.

We recommend that users employ R to access and wrangle the CeutaOPEN database for their study. To help this process, please refer to the accompanying RMarkdown document (Supplementary File 1) to follow our suggested analytical workflow for utilizing CetuaOPEN with the RSOLite<sup>31</sup> and dplyr<sup>[32](#page-9-4)</sup> packages in the R environment.

#### **Code availability**

To assist users with accessing and querying our database, we have written an accompanying RMarkdown document (Supplementary File 1) that provides a commented workflow for utilizing CetuaOPEN with the RSQLite<sup>[31](#page-9-3)</sup> and dplyr<sup>[32](#page-9-4)</sup> packages in R.

Received: 30 December 2019; Accepted: 6 April 2020; Published online: 20 May 2020

#### **References**

- <span id="page-8-0"></span>1. Clutton-Brock, T. & Sheldon, B. C. Individuals and populations: the role of long-term, individual-based studies of animals in ecology and evolutionary biology. *Trends Ecol. Evol.* **25**, 562–573 (2010).
- <span id="page-8-1"></span>2. Grant, P. R. & Grant, B. R. Unpredictable Evolution in a 30-Year Study of Darwin's Finches. *Science* **296**, 707–711 (2002).
- <span id="page-8-2"></span>3. Sinclair, A. R. E., Mduma, S. & Brashares, J. S. Patterns of predation in a diverse predator-prey system. *Nature* **425**, 288–290 (2003).
- <span id="page-8-3"></span>4. Petry, W. K. *et al*. Sex-specifc responses to climate change in plants alter population sex ratio and performance. *Science* **353**, 69–71 (2016).
- <span id="page-8-4"></span>5. Ozgul, A. *et al*. Coupled dynamics of body mass and population growth in response to environmental change. *Nature* **466**, 482–485  $(2010)$
- <span id="page-8-5"></span>6. Mills, J. A. *et al*. Archiving Primary Data: Solutions for Long-Term Studies. *Trends Ecol. Evol.* **30**, 581–589 (2015).
- <span id="page-8-6"></span>7. Eberhart-Phillips, L. J. In *Te population ecology and conservation of Charadrius plovers* (eds. Colwell, M. A. & Haig, S. M.) Studies in Avian Biology (no. 52), 63–88 (2019).
- <span id="page-8-7"></span>8. Küpper, C. *et al*. Kentish versus snowy plover: phenotypic and genetic analyses of *Charadrius alexandrinus* reveal divergence of Eurasian and American subspecies. *Auk* **126**, 839–852 (2009).
- <span id="page-8-8"></span>9. Tomas, S. M. *et al*. Population Size of Snowy Plovers Breeding in North America. *Waterbirds* **35**, 1–14 (2012).
- <span id="page-8-9"></span>10. Stenzel, L. E. *et al*. Long-distance breeding dispersal of snowy plovers in western North America. *Journal of Animal Ecology* **63**, 887–902 (1994).
- <span id="page-8-10"></span>11. Warriner, J. S., Warriner, J. C., Page, G. W. & Stenzel, L. E. Mating system and reproductive success of a small population of polygamous snowy plovers. *The Wilson Bulletin* 98, 15-37 (1986).
- <span id="page-8-11"></span>12. Eberhart-Phillips, L. J. *et al*. Sex-specifc early survival drives adult sex ratio bias in snowy plovers and impacts mating system and population growth. *P. Natl. Acad. Sci. USA*,<https://doi.org/10.1073/pnas.1620043114> (2017).
- <span id="page-8-12"></span>13. Cruz-López, M. et al. The plight of a plover: Viability of an important snowy plover population with flexible brood care in Mexico. *Biological Conservation* **209**, 440–448 (2017).
- <span id="page-8-13"></span>14. Carmona-Isunza, M. C., Küpper, C., Serrano-Meneses, M. A. & Székely, T. Courtship behavior difers between monogamous and polygamous plovers. *Behav. Ecol. Sociobiol.* **69**, 2035–2042 (2015).
- <span id="page-8-14"></span>15. Vincze, O. *et al*. Parental cooperation in a changing climate: fuctuating environments predict shifs in care division. *Global Ecology and Biogeography* **26**, 347–358 (2017).
- <span id="page-8-15"></span>16. Carmona-Isunza, M. C. *et al*. Adult sex ratio and operational sex ratio exhibit diferent temporal dynamics in the wild. *Behavioral Ecology* **28**, 523–532 (2017).
- <span id="page-8-16"></span>17. Remedios dos, N., Székely, T., Küpper, C., Lee, P. L. M. & Kosztolányi, A. Ontogenic diferences in sexual size dimorphism across four plover populations. *Ibis* **157**, 590–600 (2015).
- <span id="page-8-17"></span>18. Plaschke, S., Bulla, M., Cruz-López, M., Gómez del Ángel, S. & Küpper, C. Nest initiation and fooding in response to season and semi-lunar spring tides in a ground-nesting shorebird. *Frontiers in Zoology 2010 7:1* **16**, 15–11 (2019).
- <span id="page-8-18"></span>19. Stoddard, M. C. *et al*. Camoufage and Clutch Survival in Plovers and Terns. *Scientifc Reports* **6**, 32059 (2016).
- <span id="page-8-19"></span>20. Kupán, K., Székely, T., Cruz-López, M., Seymour, K. & Küpper, C. Making the best of a bad job? Chick mortality and fexible female brood care in Snowy Plovers. *bioRxiv* 2019.12.19.880856 (2019).
- <span id="page-8-23"></span><span id="page-8-22"></span><span id="page-8-21"></span><span id="page-8-20"></span>21. Halimubieke, N. *et al*. Mate fdelity in a polygamous shorebird, the snowy plover (Charadrius nivosus). *Ecol. Evol.* **28**, 523 (2019).
	- 22. Duran, P. E. N. Ramsar Information Sheet: Sistema Lagunar Ceuta (MX1824), [https://rsis.ramsar.org/RISapp/files/RISrep/](https://rsis.ramsar.org/RISapp/files/RISrep/MX1824RIS.pdf) [MX1824RIS.pdf](https://rsis.ramsar.org/RISapp/files/RISrep/MX1824RIS.pdf) (2007).
	- 23. Székely, T., Kis, J. & Kosztolányi, A. Using a mobile hide in wader research. *Wader Study Group Bulletin* **103**, 40–41 (2004).
	- 24. Székely, T., Argüelles-Tico, A., Kosztolányi, A. & Küpper, C. Practical guide for investigating breeding ecology of Kentish plover. University of Bath, 1–16 (2011).
- <span id="page-9-0"></span>25. Székely, T., Kosztolányi, A. & Küpper, C. *Practical guide for investigating breeding ecology of Kentish plover Charadrius alexandrinus*. (University of Bath, 2008).
- <span id="page-9-1"></span>26. Dawson, D. A. *et al*. Gene order and recombination rate in homologous chromosome regions of the chicken and a passerine bird. *Mol. Biol. Evol.* **24**, 1537–1552 (2007).
- <span id="page-9-2"></span>27. Küpper, C. *et al*. Characterization of 36 polymorphic microsatellite loci in the Kentish plover (*Charadrius alexandrinus*) including two sex-linked loci and their amplifcation in four other Charadrius species. *Mol. Ecol. Notes* **7**, 35–39 (2007).
- <span id="page-9-6"></span>28. Eberhart-Phillips, L. *et al*. CeutaOPEN. *Open Science Framework*, <https://doi.org/10.17605/OSF.IO/3K4FH>(2019).
- <span id="page-9-8"></span>29. Hadfeld, J., Tomson, C. E. & Pick, J. L. Blue Tit Data. *Open Science Framework*,<https://osf.io/n3jgy/> (2018).
- <span id="page-9-9"></span>30. Lanctot, R. B., Brown, S. & Sandercock, B. K. Arctic Shorebird Demographics. *Network. Arctic Data* Center, [https://doi.org/10.18739/](https://doi.org/10.18739/A2CD5M) [A2CD5M](https://doi.org/10.18739/A2CD5M) (2017).
- <span id="page-9-3"></span>31. Müller, K., Wickham, H., James, D. A. & Falcon, S. RSQLite: 'SQLite' Interface for R [R package version 2.1.2] (2019).
- <span id="page-9-4"></span>32. Wickham, H., François, R., Henry, L. & Müller, K. dplyr: A Grammar of Data Manipulation [R package dplyr 0.8.3] (2019).
- <span id="page-9-5"></span>33. Umlauf, N., Klein, N. & Zeileis, A. BAMLSS: Bayesian Additive Models for Location, Scale, and Shape (and Beyond). *Journal of Computational and Graphical Statistics* **27**, 612–627 (2018).
- <span id="page-9-7"></span>34. Page, G. W., Stenzel, L. E., Warriner, J. C., Warriner, J. S. & Paton, P. W. In *Te Birds of North America Online* (obpa-nc.org, 2009).
- <span id="page-9-10"></span>35. Pyle, P., Howell, S. N. & Ruck, S. *Identifcation guide to North American birds: a compendium of information on identifying, ageing, and sexing*. (Slate Creek Press, 1997).
- <span id="page-9-11"></span>36. Redfern, C. P. F. & Clark, J. A. *Ringers' manual*. (British Trust for Ornithology, 2001).

#### **Acknowledgements**

We thank all of the volunteers in the field for their help monitoring snowy plovers in Ceuta between 2006 and 2016, especially Araceli Argüelles-Tico, Juanita Fonseca-Parra, Cristina Carmona-Isunza, Karla Alavarado-Castro, Raul Said Quintero-Félix, René Beamonte-Barrientos, Oscar Sánchez-Velázquez, David Garcia-Jacome, and Oliva Castañeda-González. We thank Lina Maria Giraldo Deck for statistical advice. We are particularly grateful to Tamás Székely for providing initial funds, protocols, and guidance for the data collection. Xico Vega, Ivan Guardado, and Martín A. Serrano-Meneses helped with permit applications and feld logistics. Microsatellite genotyping at NBAF-Shefeld was supported by grants NBAF547, NBAF933, NBAF441. Long-term monitoring would not have been possible without the support of CONACyT (Convocatoria Ciencia Básica SEP-CONACYT 2010 – project number 157570) and the Tracy Aviary's 'Dollars to Conservation' program. For a full list of funding sources please see [www.chorlito.org.](http://www.chorlito.org) LJE-P was funded by the German Science Foundation (DFG Eigene Stelle grant: EB 590/1-1) and the Max Planck Society, MC-L was supported by a doctoral grant from CONACyT (248125/378124) and the Cornell Lab of Ornithology 'Coastal Solutions Fellowship', and CK was funded by the Max Planck Society.

#### **Author contributions**

L.E.-P. wrote the Data Descriptor, constructed the database, and coded the accompanying RMarkdown document (Supplementary File 1). M.C.-L. collected and curated data, and managed feld operations. L.L.A. collected and curated data, and managed feld operations. S.G.d.A. collected and curated data, and managed feld operations. W.R.-A. collected and curated data, and managed field operations. M.B.-P. managed field operations. C.K. initiated the study, collected and curated data, and managed feld operations. All authors helped revise the paper.

#### **Competing interests**

The authors declare no competing interests.

#### **Additional information**

**Supplementary information** is available for this paper at [https://doi.org/10.1038/s41597-020-0490-y.](https://doi.org/10.1038/s41597-020-0490-y)

**Correspondence** and requests for materials should be addressed to L.J.E.-P. or C.K.

**Reprints and permissions information** is available at [www.nature.com/reprints.](http://www.nature.com/reprints)

**Publisher's note** Springer Nature remains neutral with regard to jurisdictional claims in published maps and institutional afliations.

**Open Access** This article is licensed under a Creative Commons Attribution 4.0 International  $\odot$ License, which permits use, sharing, adaptation, distribution and reproduction in any medium or format, as long as you give appropriate credit to the original author(s) and the source, provide a link to the Creative Commons license, and indicate if changes were made. The images or other third party material in this article are included in the article's Creative Commons license, unless indicated otherwise in a credit line to the material. If material is not included in the article's Creative Commons license and your intended use is not permitted by statutory regulation or exceeds the permitted use, you will need to obtain permission directly from the copyright holder. To view a copy of this license, visit [http://creativecommons.org/licenses/by/4.0/.](http://creativecommons.org/licenses/by/4.0/)

The Creative Commons Public Domain Dedication waiver<http://creativecommons.org/publicdomain/zero/1.0/> applies to the metadata fles associated with this article.

© The Author(s) 2020